## https://www.omnipay.asia/public/Default.aspx

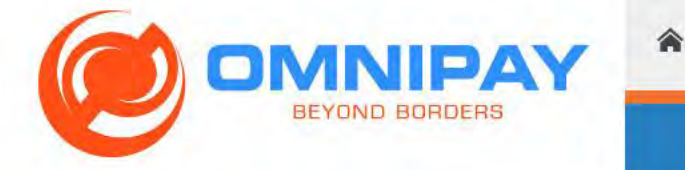

**ABOUT** THE COMPANY

PRODUCT AND SERVICES

**PARTNERS AND CONTACT US BRANDS** 

LOGIN

**REGISTER** 

# Anytime anywhere with the right card

All of our cards are usable worldwide, 24x7, at any merchant, or ATM supported by our partner brands. Cards can be used online too!

...

### **WELCOME**

Introducing the OmniPay Prepaid Card Platform.

Create the ultimate prepaid product for your cardholders, so they can relax, dine, travel, shop and have fun! Bank and pay beyond borders with ease.

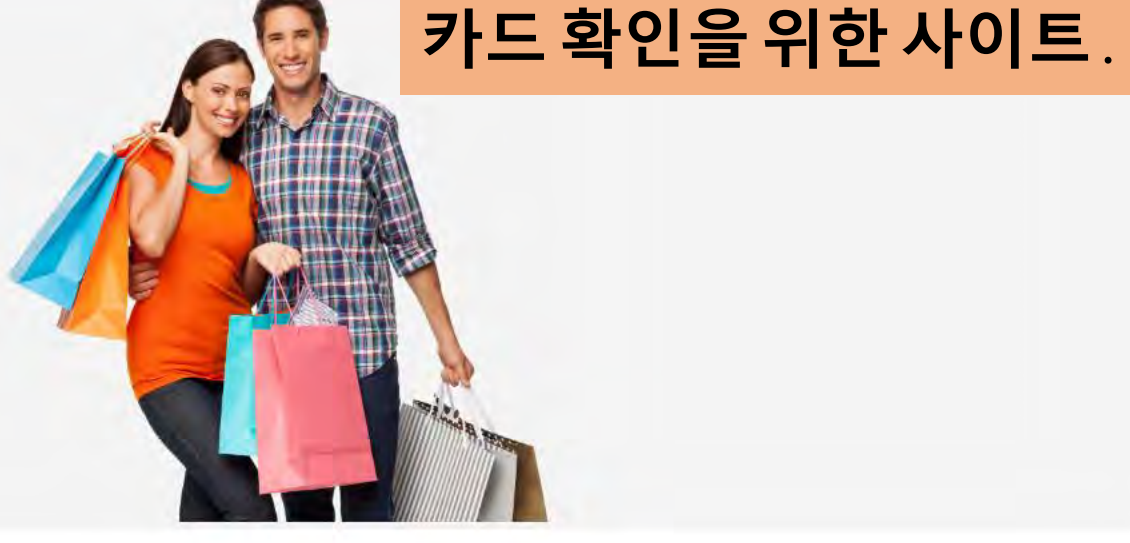

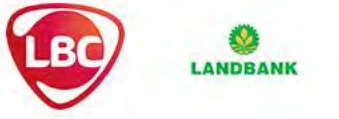

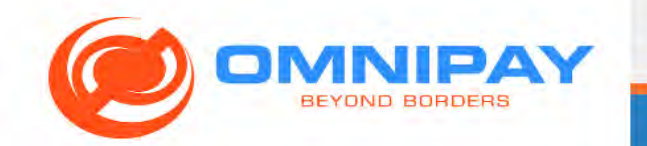

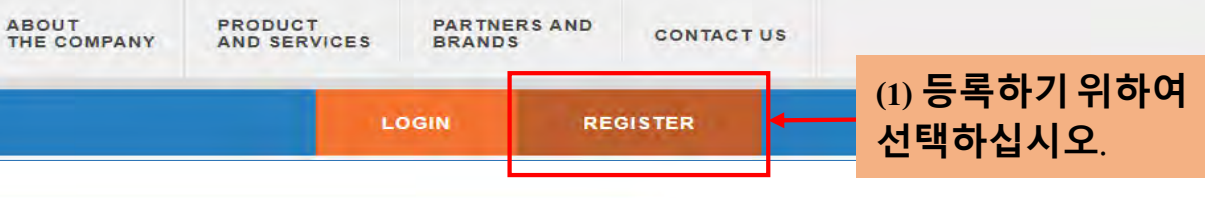

### PLEASE FILL OUT ALL FIELDS

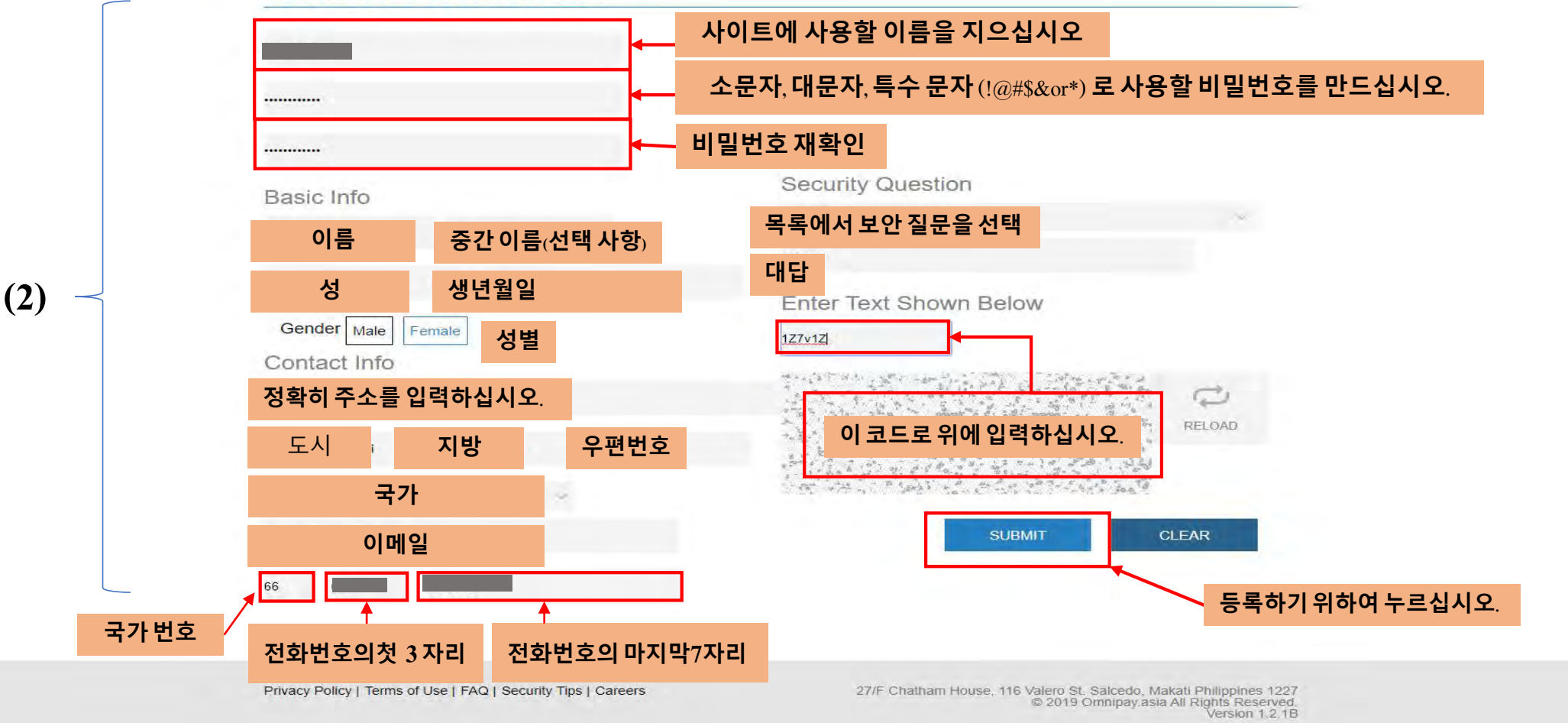

合

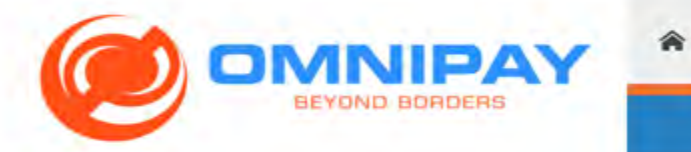

ABOUT<br>THE COMPANY

PRODUCT<br>AND SERVICES

PARTNERS AND<br>BRANDS

LOGIN

REGISTER

**CONTACT US** 

# **Registration Form**

Please register to access your card transactions and balances.

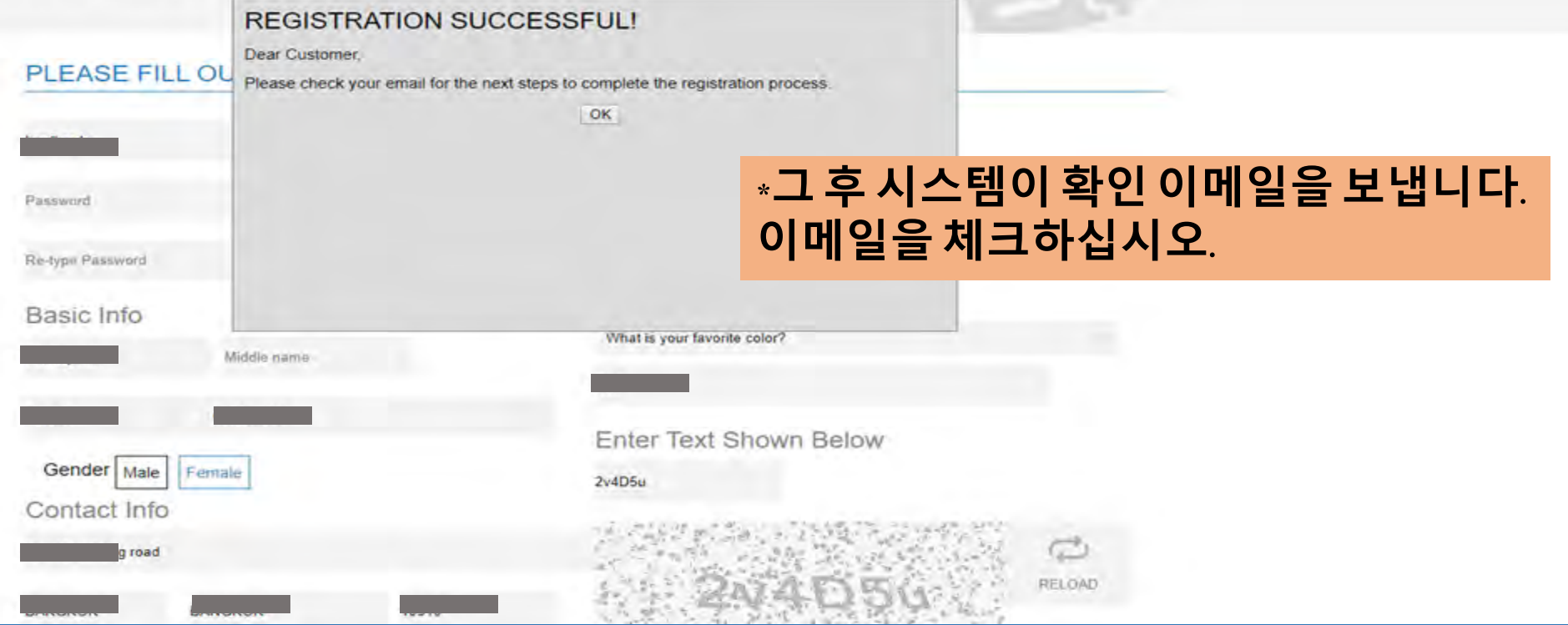

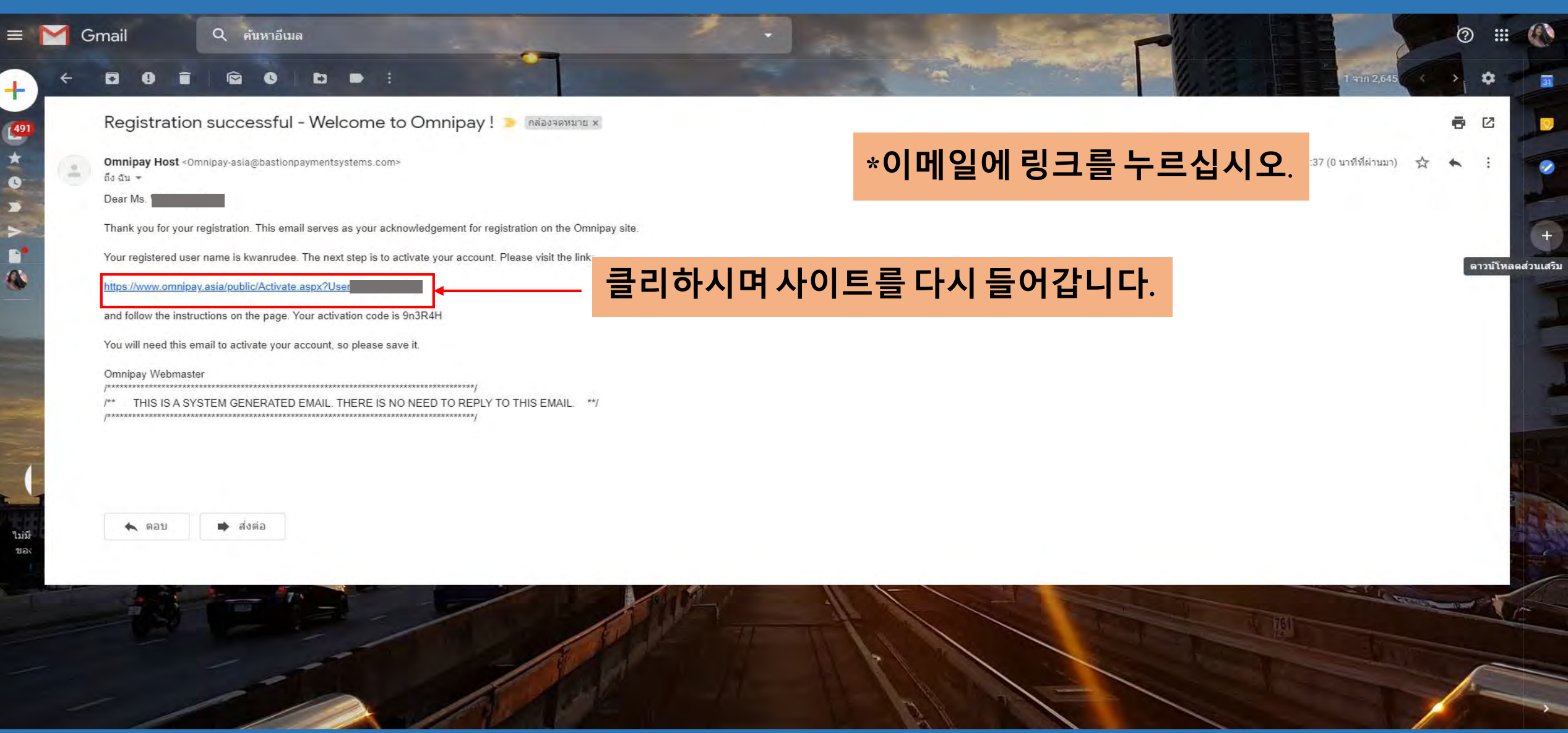

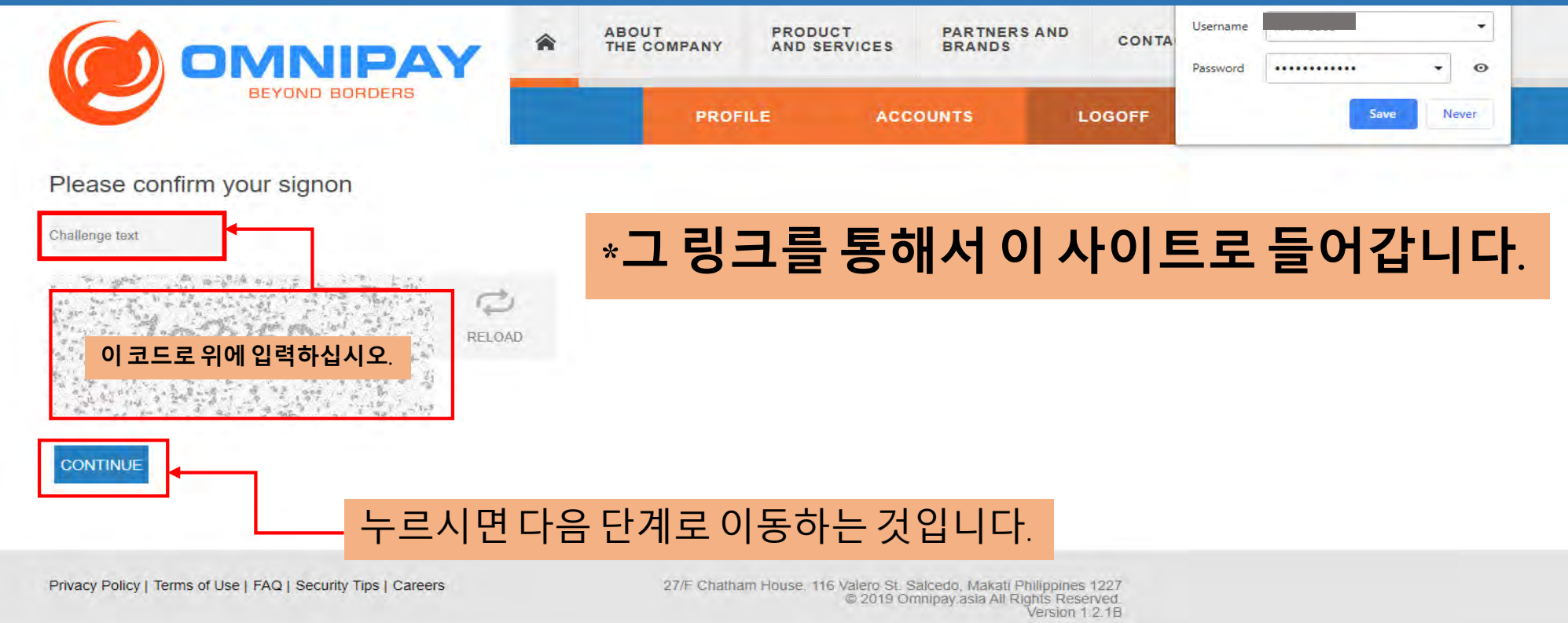

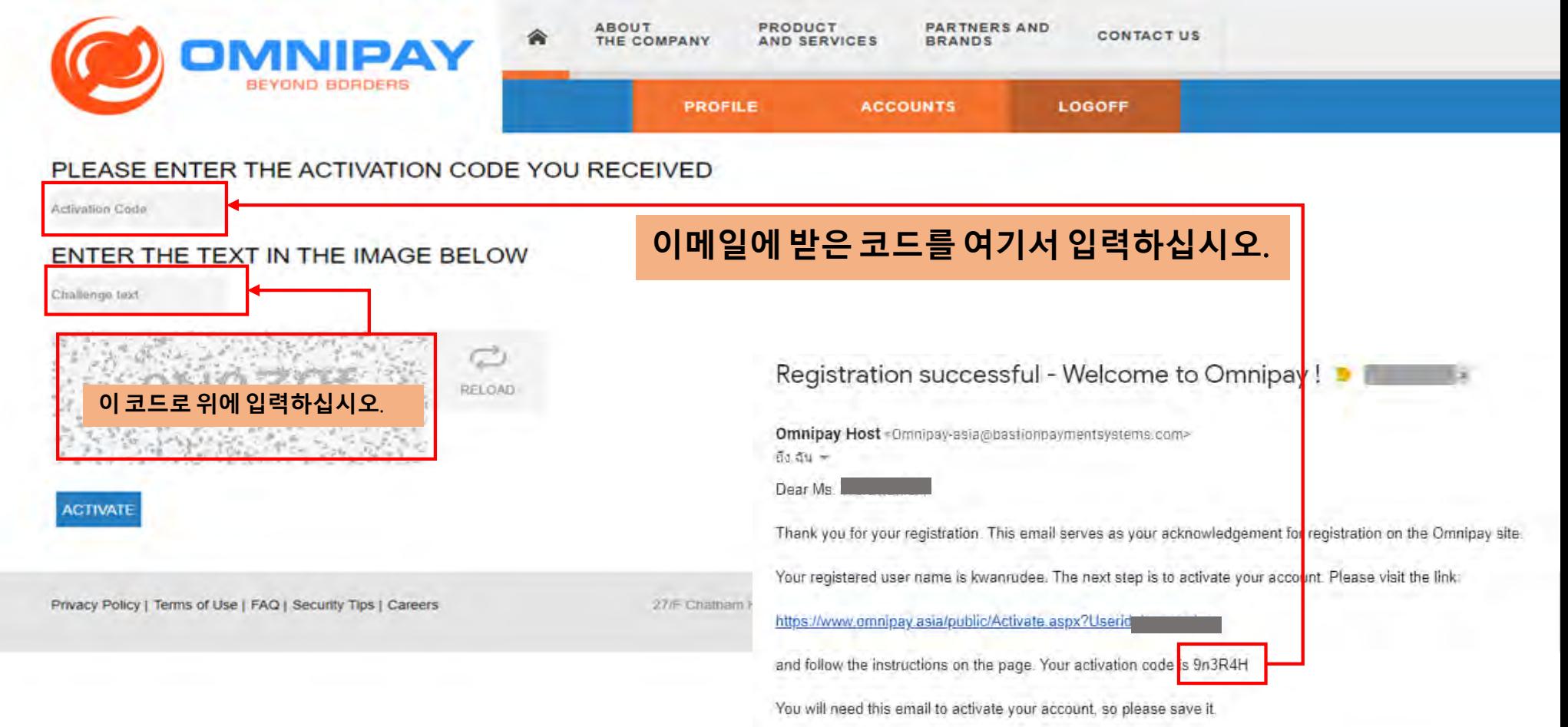

#### Omnipay Webmaster

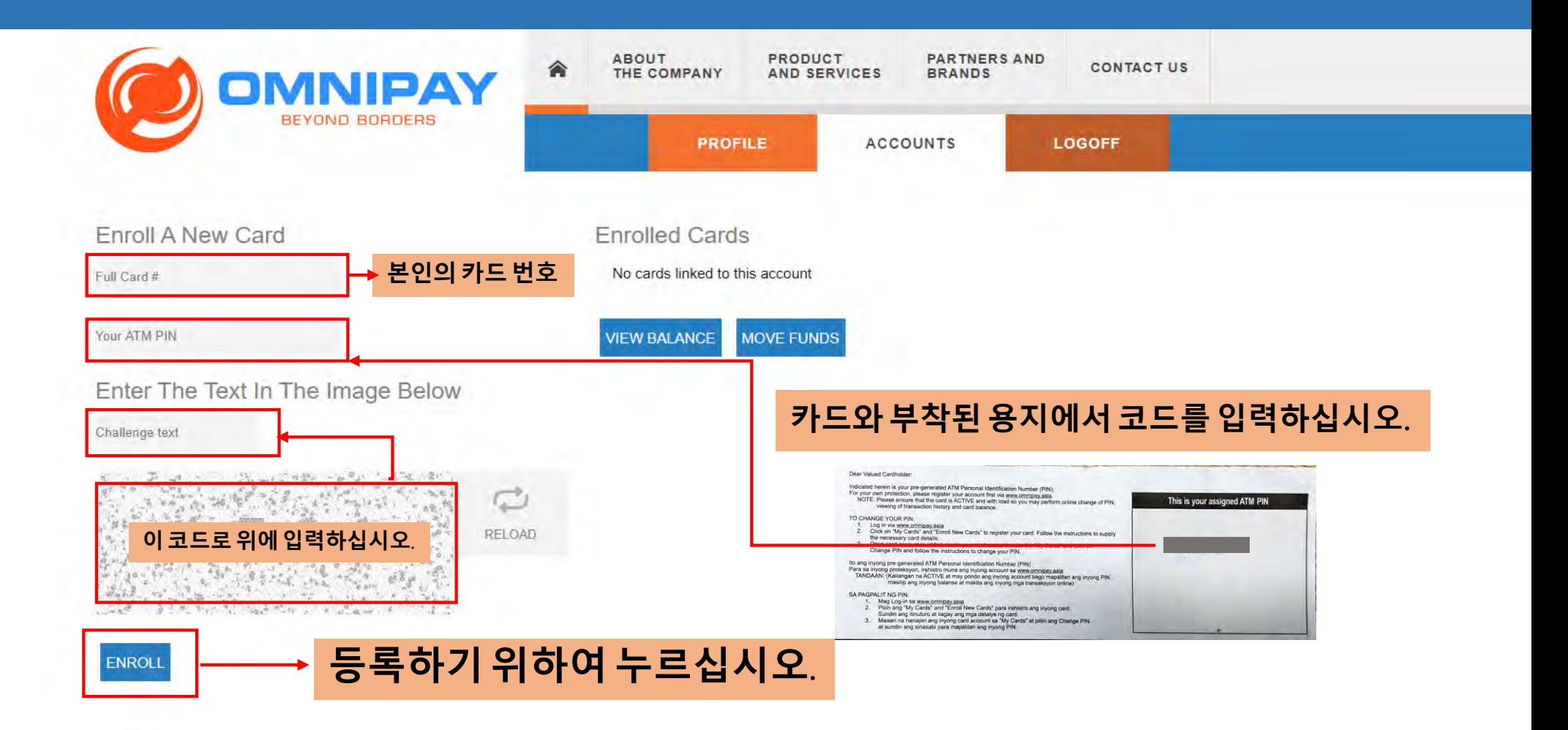

27/F Chatham House, 116 Valero St. Salcedo, Makati Philippines 1227 @ 2019 Omnipay asia All Rights Reserved.

Version 1.2.1B

Privacy Policy | Terms of Use | FAQ | Security Tips | Careers

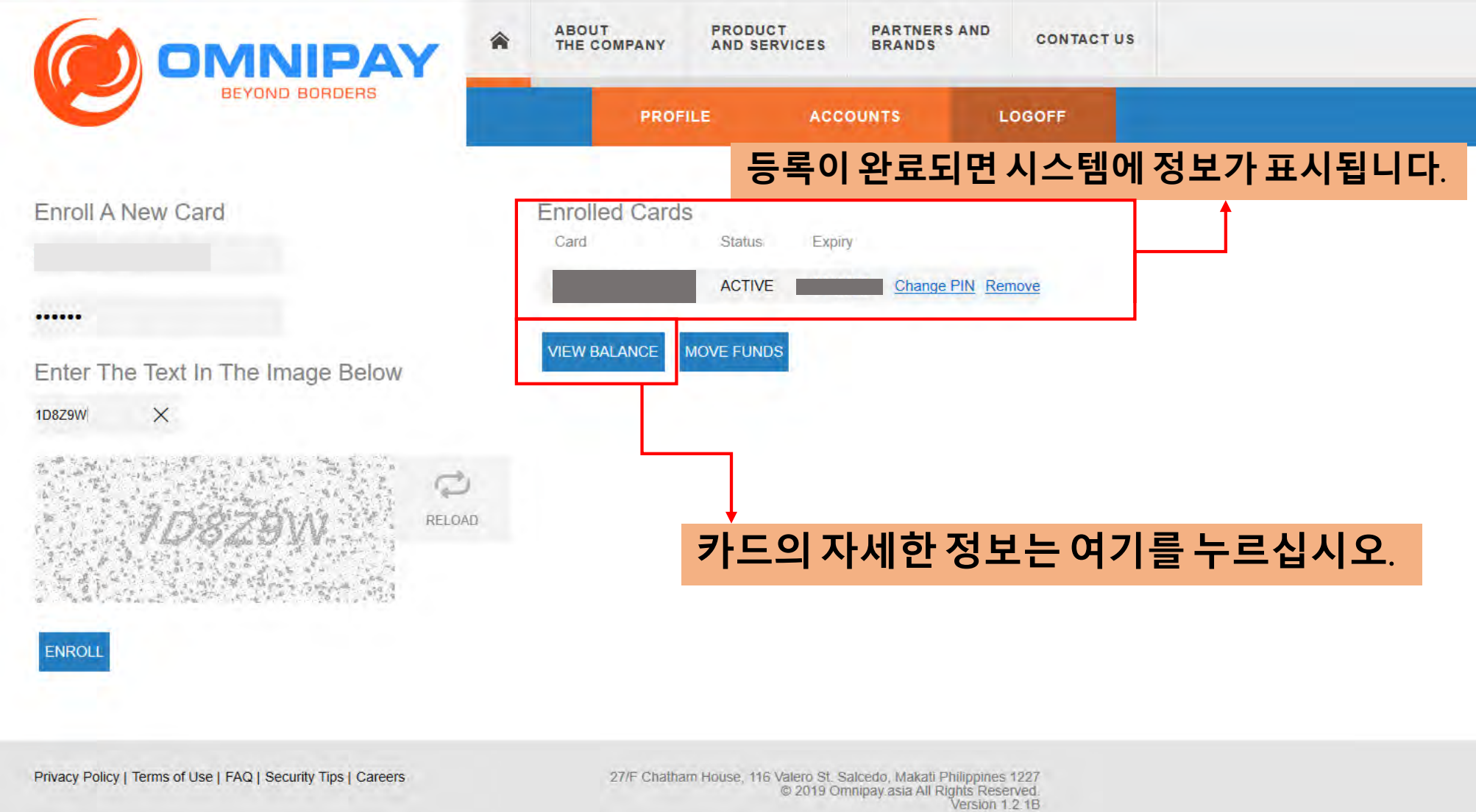

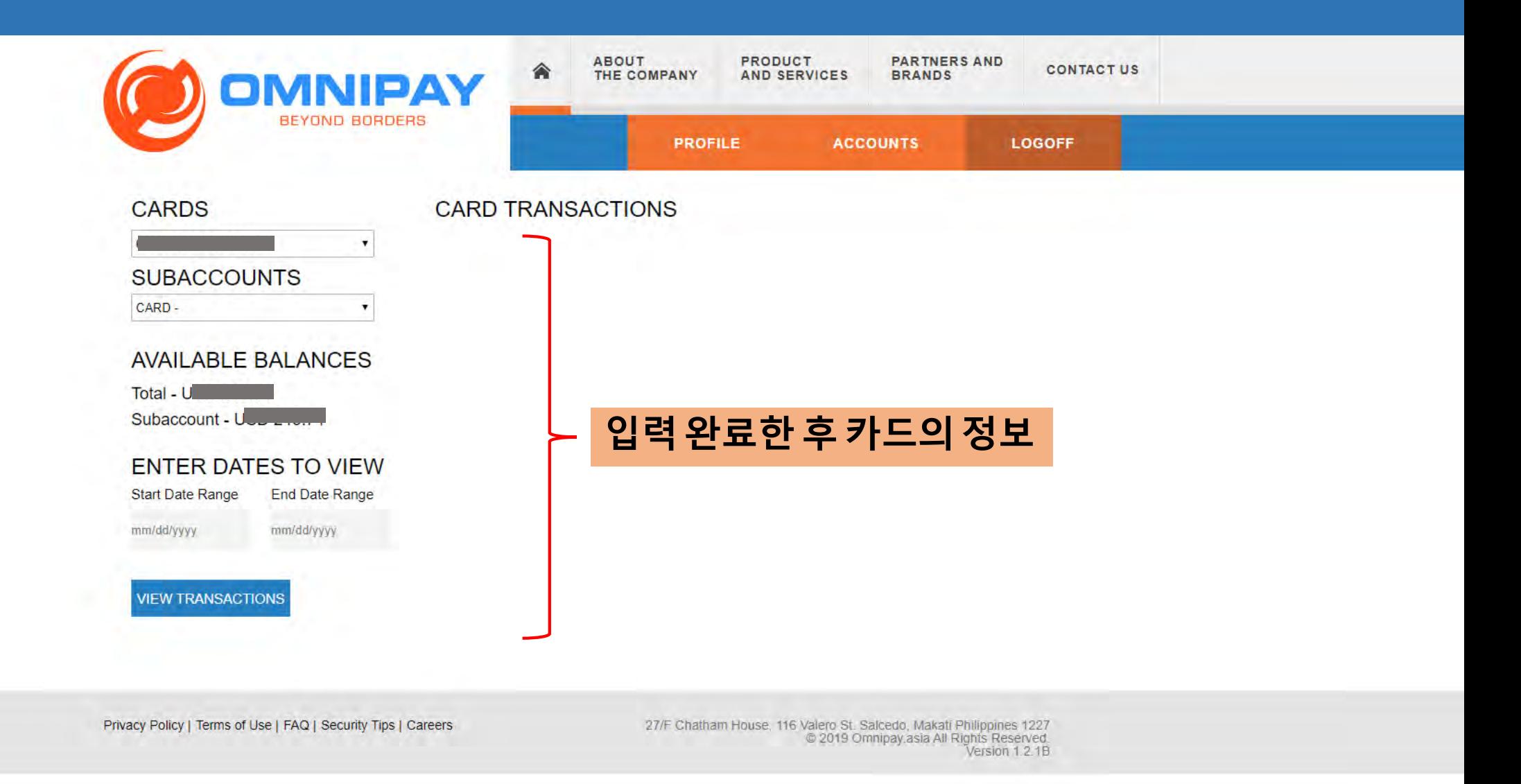